# **Parcours de Formation Graphiste Illustrator**

## **185 heures de formation, 3h de session LIVE, des ateliers pratiques, 1 projet personnel PRO à présenter**

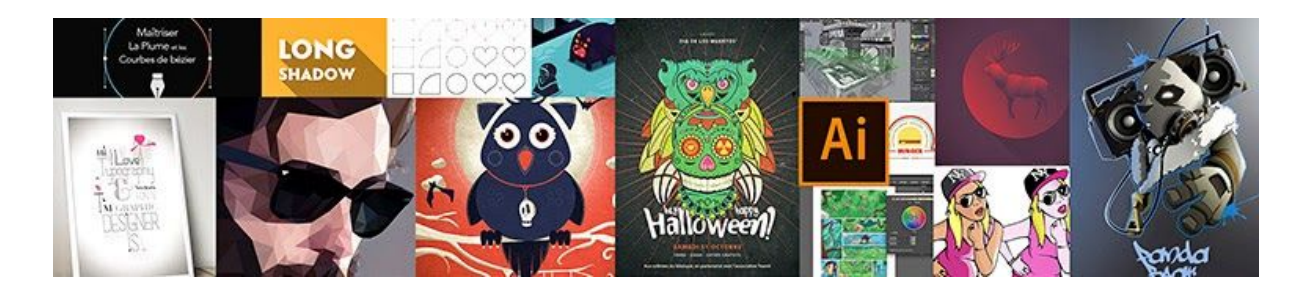

" Un parcours de formation pour acquérir une expérience solide en tant que Graphiste sous Illustrator"

Ce parcours de 185h de formation vous permettra d'acquérir les compétences théoriques et pratiques nécessaires à l'utilisation professionnelle d'Illustrator. Son objectif ? Vous faire maîtriser les multiples facettes du logiciel : bases fondamentales, typographie, dessin, encrage, création de logos, styles graphiques vectoriels, impression. Grâce à cette formation à distance mentorée, vous allez devenir un graphiste 100% autonome sous Illustrator et pourrez présenter un portfolio graphiquement riche.

Mots Clefs associés à ce parcours de formation

ILLUSTRATOR, ADOBE, TYPOGRAPHIE, PRINT, MAQUETTISTE, FLYER, AFFICHE, LOGO, ILLUSTRATION, COMMUNICATION VISUELLE, GRAPHISTE,IMPRESSION, FREELANCE, TYPO, CREATIVE CLOUD, MISE EN COULEUR, ENCRAGE, DESSIN

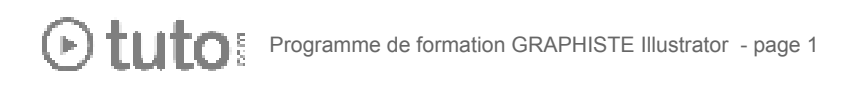

# Programme de ce Parcours Graphiste Illustrator

Durée totale 185h : / Prix : 925€ HT (financement Pôle Emploi, CPF, plan de formation, OPCA...)

## **SESSIONS LIVE**

Le parcours est rythmé par 3H de sessions LIVE à distance avec un mentor, qui pourra répondre à vos questions, vous coacher et vous accompagner tout au long de votre formation.

## **5H25 : MODULE 1 : S'initier à l'imagerie numérique, au processus créatif et à la théorie des couleurs**

Avant de vous lancer dans le logiciel, il va falloir faire l'acquisition d'un jargon technique ; être capable par exemple de distinguer une image bitmap d'une image vectorielle. Il vous faudra également comprendre comment fonctionne le processus de création. Enfin, vous aborderez une dernière notion indispensable, celle de la théorie de la couleur !

#### **S'initier à l'imagerie numérique**

Ce premier module vous permettra d'acquérir le jargon et les bases conceptuelles essentielles à connaître sur l'imagerie numérique. Vous apprendrez notamment :

- La différence entre JPEG et RAW
- Les couches d'images
- Les modes CMJN et RVB
- Le bruit (de la luminance et de la couleur)
- Les aberrations chromatiques
- Les distorsions de l'objectif
- Le vignettage
- La saturation et la vibrance
- L'exposition et le contraste
- L'écrêtage des tons
- Lire un histogramme

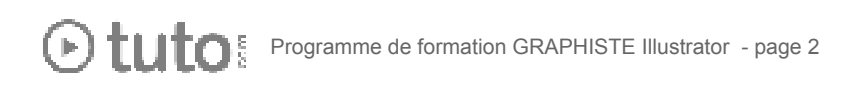

#### **Le processus créatif**

Ce module vous permettra au travers d'un cas concret de commande, de découvrir les étapes de réflexion créatives autour d'un projet.

- Rappel sur les droits d'auteurs
- Le Mind Map
- Le Cahier de Recherches
- Scénario et Storyboard

#### **La théorie de la couleur et le cercle chromatique**

Ce module vous permettra de comprendre ce qu'est la couleur et comment nous la percevons puis, dans un second temps, fera le tour de l'usage du Cercle chromatique et des Harmonies de couleurs qui en découlent ; le tout au travers d'explications théoriques et d'exemples concrets d'applications dans le Design et l'Art

- Perception de la couleur
- Cercle chromatique
- Harmonies des couleurs
- Outils d'harmonies des couleurs d'Adobe Creative Cloud

#### **QCM intermédiaire**

## **10H - MODULE 2 : Les bases fondamentales d'Illustrator**

Vous rentrerez dans le vif du sujet et vous apprendrez à vous servir globalement d'Illustrator. Cette formation académique vous propose de découvrir les principaux menus et outils du logiciel. La formation est rythmée par des exercices pratiques pour mettre directement en application les acquis.

#### **Les fondamentaux d'Illustrator**

- Présentation de l'interface (espace de travail)
- Différences entre le dessin vectoriel (Illustrator) et bitmap (Photoshop)
- Gestion, choix des couleurs. Redéfinir une harmonie.
- Gérer les calques, la profondeur, les groupes d'objets
- Savoir dessiner à plume, manipuler et modifier les tracés
- Ajouter du texte, des paragraphes
- Combiner des objets entre eux avec le pathfinder
- Passer d'Illustrator à Photoshop et exporter en PDF

#### **Comment bien maîtriser l'outil plume et les courbes de Bézier**

- Comprendre et maîtriser les courbes de Bézier.
- Utiliser et maîtriser les outils associés que sont : la plume, l'ajout de point, la suppression de points, le point d'ancrage, la flèche blanche.
- Créer une forme vectorielle.
- Retracer une image vectorielle.
- Effectuer le détourage d'une photo à la plume.
- Gérer l'outil plume dans Adobe Photoshop et Illustrator.
- Comprendre et utiliser : les points d'ancrages, les lignes directrices et les points directeurs.
- Réaliser une sélection avec la plume.
- Réaliser un tracé avec la plume.
- Maîtriser les formes primitives et les courbes de Bézier.
- Utiliser et maîtriser les *pathfinders*.

#### **Bien maîtriser le Pathfinder**

- Découverte théorique de l'outil
- Application au travers de 6 exercices pratiques

#### **Focus sur les outils de tracés**

● 6 exercices concrets pour s'exercer avec les tracés Illustrator

#### **QCM intermédiaire**

## **7H - MODULE 3 : La création de Logo**

La création d'un logo se passe généralement dans Illustrator. Ce module est donc intégralement focalisé sur ce sujet. Il couvre la démarche créative complète de création d'un logotype et est accompagné de cas pratiques.

#### **La démarche créative complète**

- Établir un workflow, une façon de procéder
- Réaliser une démarche créative complète de A à Z
- Réaliser un logo de A à Z
- Comprendre et appliquer les notions importantes dans un logo
- Analyser le demandeur et lui poser les bonnes questions
- Établir et développer une réflexion sur un concept

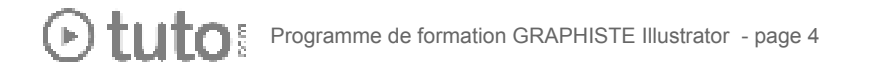

- Réaliser un brainstorming de réflexion
- Traduire un brainstorming en pistes exploitables
- Réaliser des recherches et poser des idées visuelles
- Réaliser techniquement un logotype
- Justifier, argumenter et défendre votre démarche et votre logo
- Mettre en situation avec le logiciel Photoshop, votre logo sur des mockups de cartes de visite
- Utiliser des outils de créations avec le logiciel Illustrator

#### **Exercices pratiques de création de logos**

- création d'un logo origami
- création d'un logo d'entreprise
- création d'un logo sportif

#### **QCM intermédiaire**

### **9H - MODULE 4 : La Typographie**

Ce module se focalise sur la typographie. Vous apprendrez à créer de A à Z votre propre police mais aussi à jouer avec la typo pour créer des illustrations

#### **Créer votre propre typo**

- Découverte du jargon (interlettrage, chasse, kerning…)
- Apprendre à dessiner une font de type "antique"
- Apprendre à dessiner une font de type "manuscrite"
- Apprendre à dessiner tous les caractères d'une typo
- Utilisation de Glyph
- Comment exporter en OTF

#### **Ateliers pratiques de typo**

- Un atelier pratique pour vous apprendre à réaliser une affiche entièrement typographique.
- Création d'un effet long shadow vectoriel
- Découverte de Typekit

#### **QCM intermédiaire**

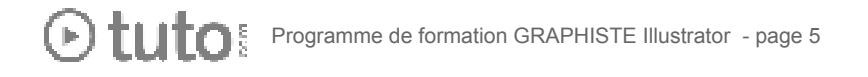

## **26H - MODULE 5 : Le dessin, l'encrage et la mise en couleur.**

Illustrator est largement utilisé pour le dessin et l'illustration. Dans ce module vous verrez comment dessiner avec Illustrator mais aussi le travail d'encrage et de mise en couleur d'une illustration vectorielle

#### **Créer une illustration avec effet crayonné vectoriel**

- La découverte du panneau Formes
- La Forme calligraphique
- La Forme diffuse
- La Forme artistique
- La Forme de motif
- La pointe du pinceau

#### **Techniques d'encrage d'Illustration**

Que vous soyez artiste amateur, graphiste ou même illustrateur BD, vous découvrirez une technique d'encrage propre et précise via un apprentissage progressif qui se fera en dix chapitres. Le tout avec une approche pratique grâce à un projet concret.

#### **Techniques de mise en couleur d'Illustration**

Suite du module précédent, vous apprendrez ici à concevoir des couleurs et lumières en adéquation avec les caractéristiques de vos illustrations.

#### **Domptez la grille de perspective !**

Vous verrez comment vectoriser une illustration de bâtiment en perspective isométrique, de A à Z. Vous verrez comment vous adapter à chaque cas de figure et chaque difficulté des plus communes aux exceptions rares. Il s'agit ici d'un tutoriel très riche en techniques qui vous permettra de devenir autonome sur ce type de vectorisation et du travail en perspective.

#### **Peinture Dynamique**

Découvrez l'outil Peinture Dynamique d'Illustrator.

#### **QCM intermédiaire**

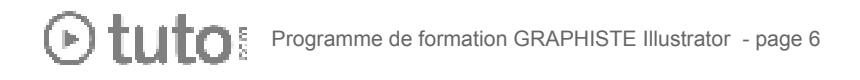

## **42H - MODULE 6 : Aller plus loin avec Illustrator**

Ce module vous permettra de parfaire vos connaissances du logiciel et vous permettra de développer votre créativité à travers de nombreux cas pratiques !

#### **60 astuces pratiques**

Un condensé d'astuces qui vous permettront d'améliorer votre productivité

#### **Ateliers pratiques**

- Créer un portrait Low Poly
- Créer une illustration 100% vectorielle
- Comment créer des infographies vectorielles
- La 3D isomètrique dans Illustrator
- Les scripts Illustrator
- Créer une carte
- Comment vectoriser un personnage
- Créer une affiche complète dans Illustrator

## **5H - MODULE 7 : Maîtrisez la qualité technique de vos impressions**

Maintenant que vous savez utiliser Illustrator il faut maîtriser un dernier point : l'impression. Ce module vous accompagnera dans l'acquisition de techniques d'impression.

- Maîtriser le vocabulaire technique de base pour mieux dialoguer avec ses prestataires,
- Utiliser Photoshop, InDesign et Illustrator de manière combinée,
- Choisir le bon imprimeur pour son projet,
- Fournir à votre imprimeur des fichiers conformes aux normes et à leurs spécificités techniques,
- Préparer les fichiers pour une impression de qualité,
- Télécharger et utiliser des gabarits,
- Procéder à la vérification de vos fichiers,
- Tirer profit d'un workflow complet et optimisé ; de la configuration et la préparation des images à l'exportation.

#### **QCM intermédiaire**

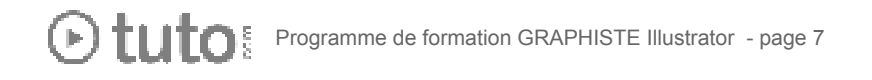

## **80H - PROJET PERSONNEL**

L'apprenant devra réaliser les documents suivants :

- Un logo
- Une carte de visite
- Un flyer vectoriel mélangeant illustration et typographie.

## **1H - PRÉSENTATION ORALE DU PROJET PERSONNEL**

L'aboutissement de votre formation passe par la présentation orale de votre projet professionnel.

#### **Public & Pré-requis**

Tout public - Aucun pré-requis

#### **Objectifs du parcours de formation**

- L'initiation aux notions théoriques liées à l'imagerie numérique
- La maîtrise des bases fondamentales d'Illustrator
- La compréhension technique des principaux outils
- La création de Logos
- La typographie
- Le dessin, encrage et mise en couleur
- La création d'affiches vectorielles
- La vectorisation de personnages
- Savoir faire des allers-retours avec Photoshop
- Maîtriser les aspects techniques de l'impression

#### **Méthodes pédagogiques**

Le parcours de formation alterne apports théoriques, nombreux exercices pratiques, ateliers spécifiques sous la direction d'artistes professionnels. Il mixe plusieurs modalités d'apprentissage : vidéo, salon d'entraide et session live de soutien individuel. Chaque point donne accès également à des supports de cours (projets, fichiers et documents spécifiques). Cette méthode a pour objectif une compréhension active des concepts, une appropriation rapide des compétences techniques.

Un système de récompense (déblocage de badges, indicateurs et statistiques de progression, courbe d'assiduité) vous permettent enfin de mieux rythmer votre apprentissage et renforcer votre motivation.

#### **Un dispositif complet pour votre apprentissage**

#### **Un apprentissage en vidéo**

Plus efficace qu'un livre. Plus accessible qu'une formation traditionnelle, la vidéo permet un apprentissage progressif et favorise l'ancrage mémoriel grâce à la répétition.

#### **Des ressources multiples**

La formation s'accompagne avec de nombreux fichiers sources, templates qui viendront agrémenter votre formation.

#### **Un salon d'entraide**

Posez librement vos questions dans le salon d'entraide. Formateurs et apprenants vous répondent. Apprendre à plusieurs, c'est ce qu'on appelle le Social Learning !

#### **Un projet pro**

En fin de formation, vous préparez un projet professionnel, de manière autonome, de manière à mettre en pratique les notions acquises pendant votre cursus.

#### **Des sessions de visio-conférence**

Des séances en live, face à face, avec un formateur expert, qui personnalise votre apprentissage, critique votre travail, vous coache pour vous faire avancer !

#### **Un certificat de complétion**

Une fois la formation suivie, les tests passés, le projet pro validé, vous obtenez un certificat que vous pourrez fièrement abordé. Ce dernier atteste de vos nouvelles compétences.

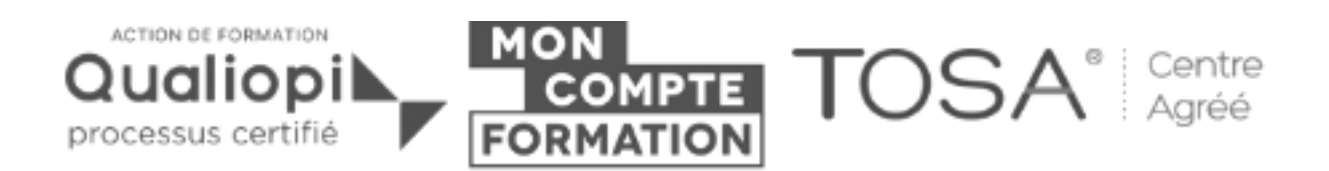

- Tuto.com est **prestataire de formation agréé** (enregistré sous le numéro 93 83 04618 83). Cet enregistrement ne vaut pas agrément de l'État.
- Tuto.com est **référencé sur DataDock** et respecte 21 critères sur 21.
- Tuto.com a reçu la **certification qualité VeriSelect de Bureau Veritas**, le 13 juillet 2017. Certificat n° : FR037542-1 / Affaire n° 7053556.

● Tuto.com a reçu la **certification qualité Qualiopi** pour ses actions de formation, le 04 Février 2020. Certificat n° : FR056803-1 / Affaire n° 7328054

## **POUR NOUS CONTACTER**

SAS WEECAST - 31 Rue d'Alger - 83000 Toulon France. Contact Formation Professionnelle : Lionel Riccardi [pro@tuto.com](mailto:pro@tuto.com) Numéro de téléphone : 01 76 42 00 81 (du lundi au vendredi, de 9h à 12 et de 14h à 17h). Prix d'un appel local à partir d'un poste fixe.

#### Ils nous font confiance

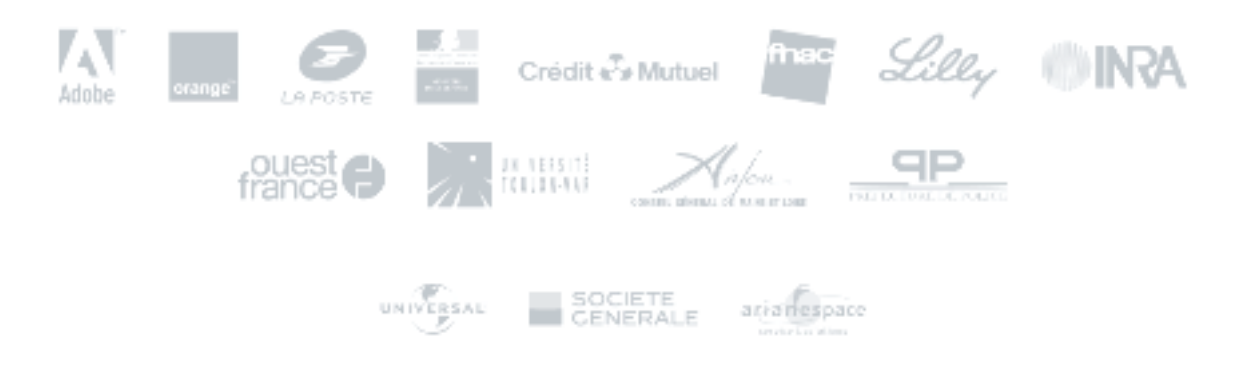